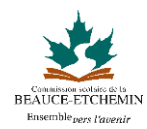

## **Formations Excel**

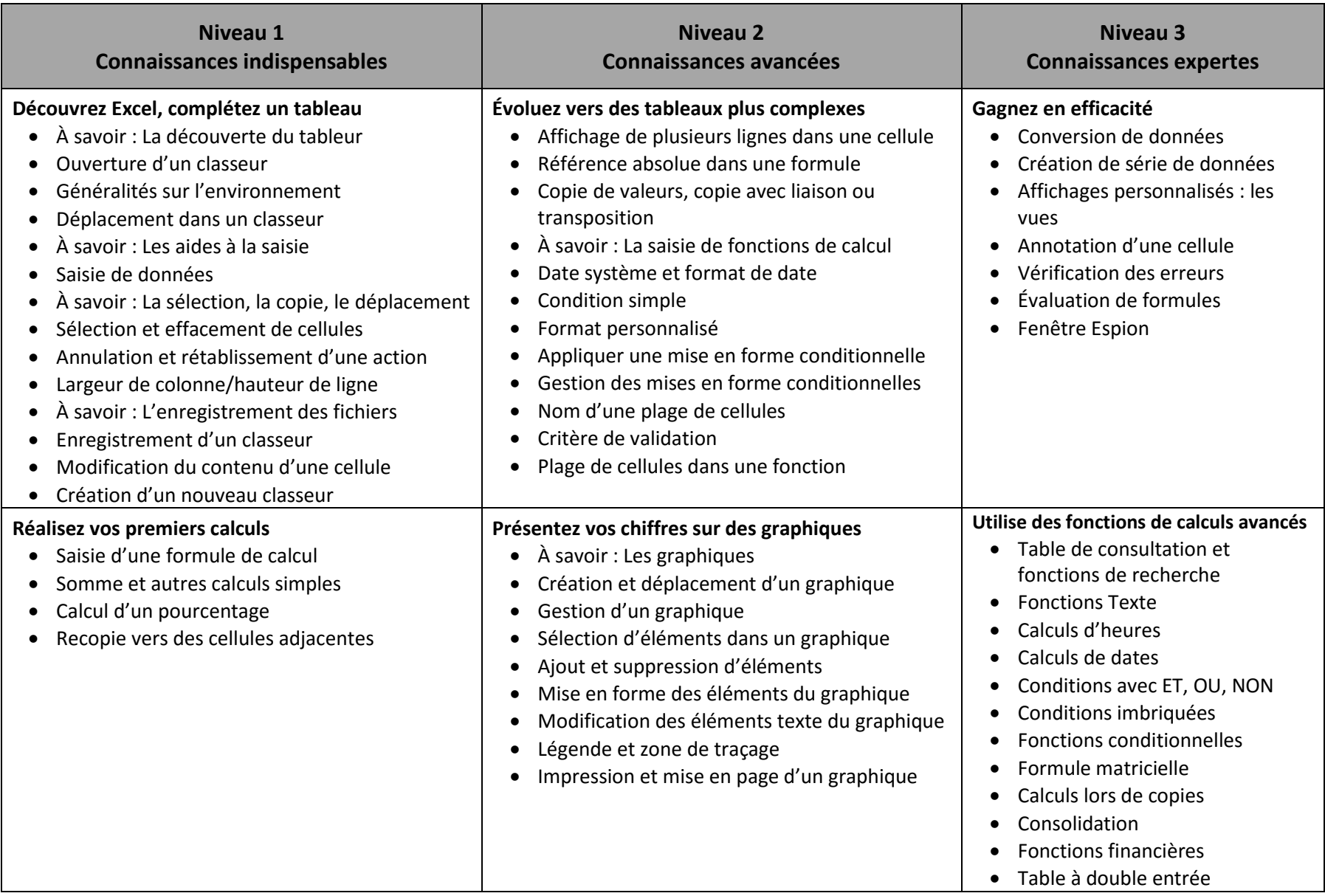

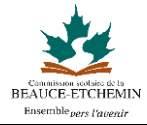

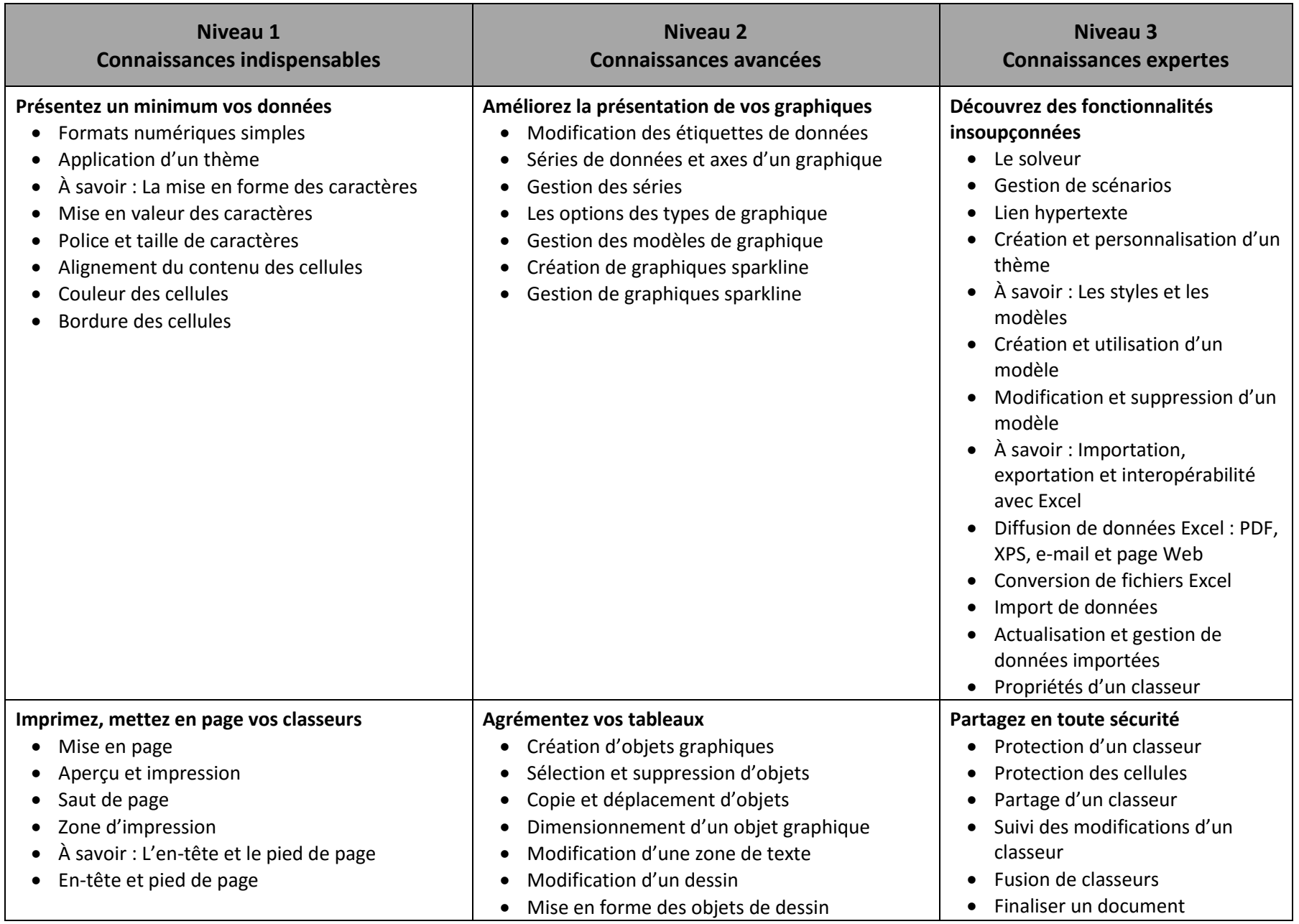

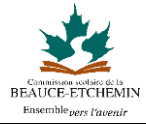

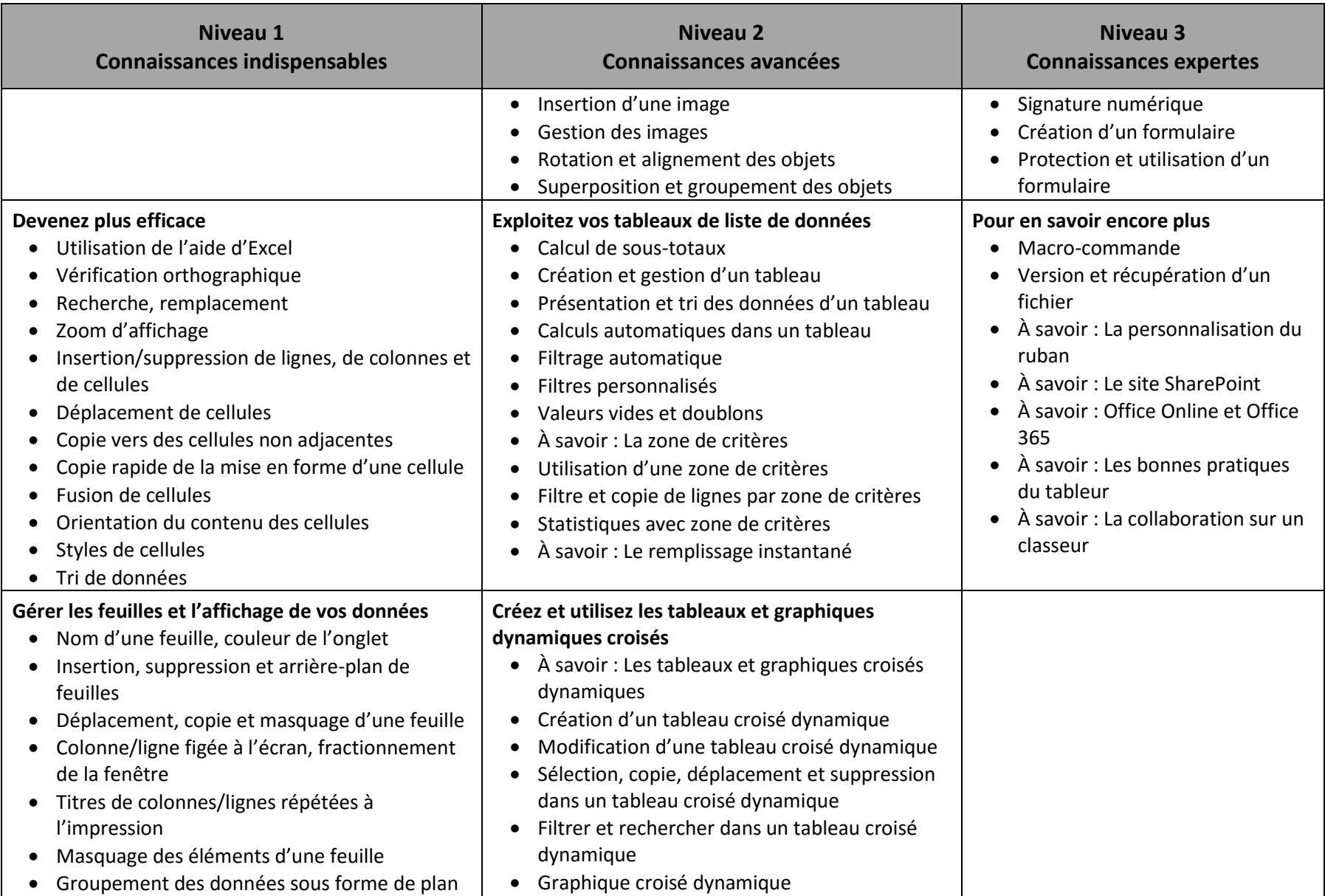